# **O**-poly **Poly Clariti Workflow Lite Release Notes**

**Release Version:** 2.2 **Release Date:** March 2022 **Part Number:** 3725-87487-004A

## **What's New**

Version 2.2 includes the following features and enhancements:

● Support for Outlook meeting delegation. After you assign a meeting delegate in Outlook, the delegatee can schedule and send Poly Clariti meetings from Outlook using the Easy Schedule plug-in on behalf of you.

To use this feature, download and install the plug-in from **Integrations > Tools > Download manifest/extension to support delegate**.

- UI enhancements on the **Admin > High Availability** page:
	- $\triangleright$  Support for High Availability status indicators.
	- $\triangleright$  Support for **Resync Config** to resynchronize all configuration files between the two Poly Workflow Lite instances.
- If you tag a meeting as **Private** when you initiate a Poly Clariti Meeting in Outlook or Office 365, on the endpoint screen, the meeting subject shows as **Prviate Meeting**, instead of the actual one.
- Support for the QR code lab feature.

Now there **Enable QR Code** configuration option on the **Integration > Environment > Easy Schedule** page. If enabled, meeting invitations generated by the Outlook Easy Schedule plug-in include a QR code as the meeting link. Users can scan this code to join the meeting.

### **Resolved Issues**

- EN-207979: When you magnify the Poly Clariti Workflow Lite user interface to 200%, the UI layout reduces to that of the mobile variant.
- EN-211505: For the Japanese language version of Outlook, the Poly Clariti Workflow Lite Outlook plug-in shows as **Poly** 簡単なスケジュール, instead of **Poly Clariti Meeting**.
- EN-212769: If you remove the prefix from a Poly Clariti Core or Poly Clariti Edge configuration, the system user interface doesn't reflect this change unless you restart the server.

## **Known Issues**

- HDX can't fetch the calendar after you reset the HDX endpoint because you can't set the date on the endpoint past year 2020. Though this isn't a Poly Clariti Workflow Lite issue, it does affect OTD if used by an HDX endpoint.
- If you register your Poly Trio systems to a Poly Clariti Workflow Lite system, which is integrated with O365 for calendar retrieval using **Graph** connection, Poly Clariti Workflow Lite fails to remove cancelled items from the Trio calendar.
- If you register your Poly Trio systems to a Poly Clariti Workflow Lite system, which is integrated with O365 for calendar retrieval using **Graph** connection, Poly Trio sometimes displays **Subscription failure** when it doesn't have a meeting within the next 24 hours.

## **Security Updates**

Upgraded the module Jason-Schema to version 0.4.0 for security enhancement.

### **System Constraints and Limitations**

The following table lists limitations of Poly Clariti Workflow Lite or other products that may cause interoperability issues.

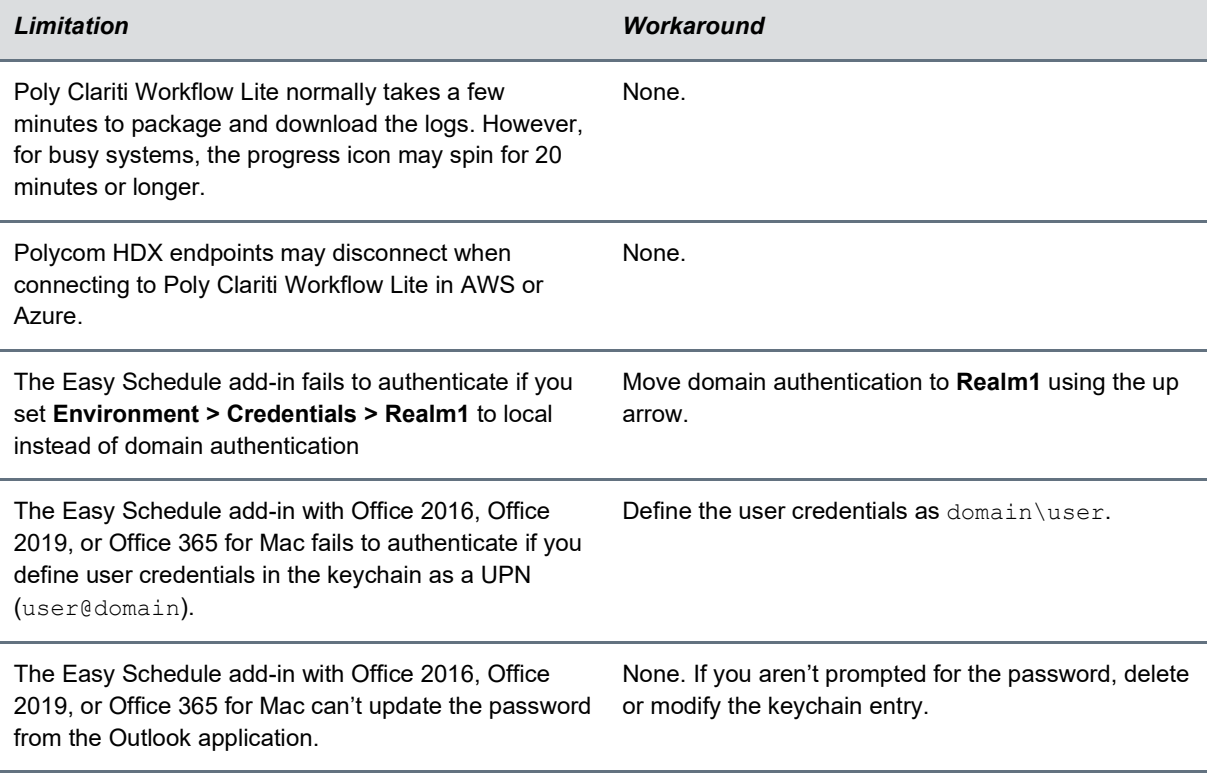

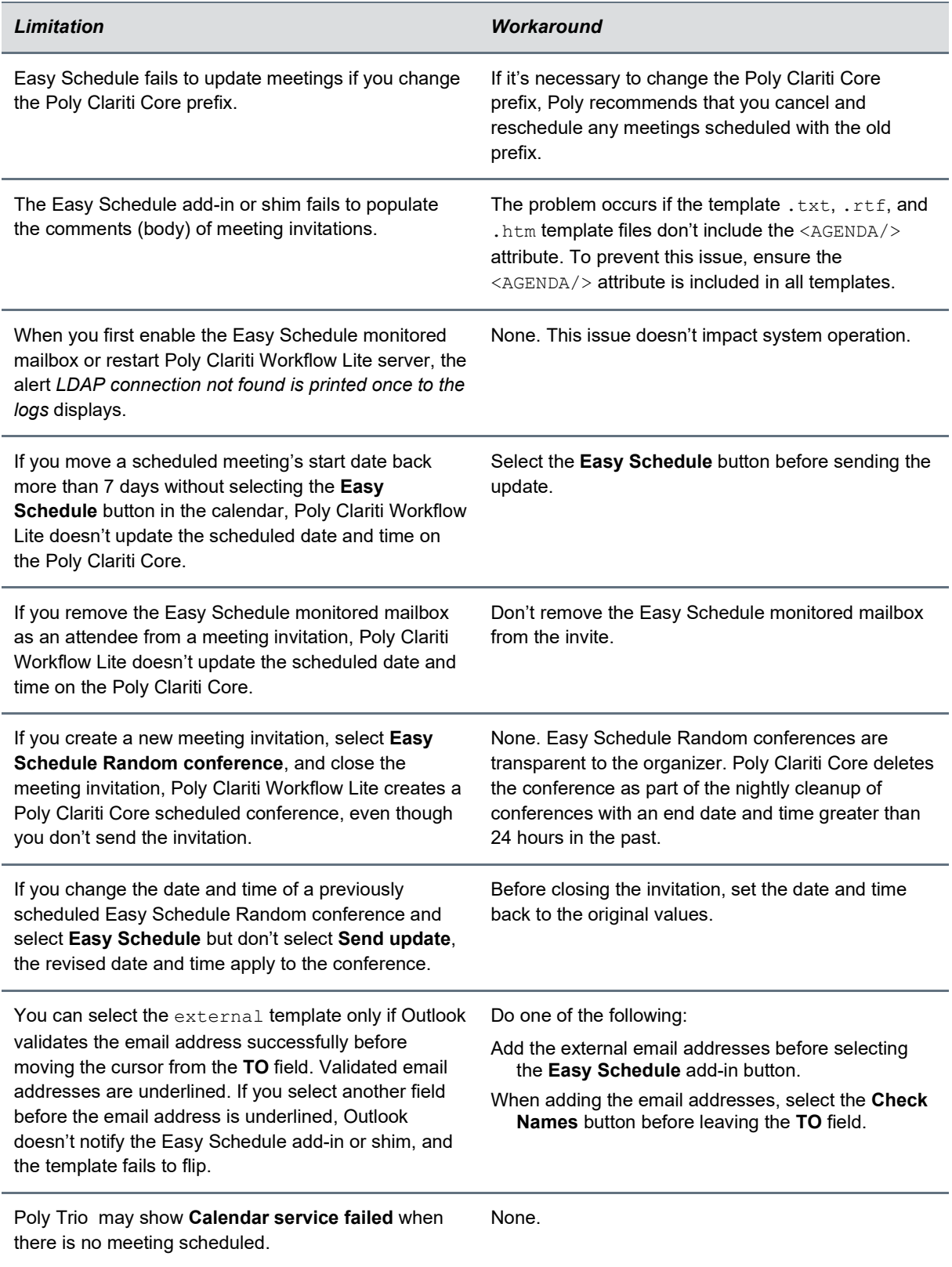